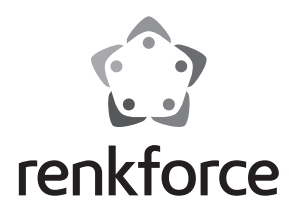

Q  **Instrukcja użytkowania**

# **Grabber AV GR1 USB 2.0**

 **Nr zam. 1304231**

#### **Zastosowanie zgodne z przeznaczeniem**

Produkt przeznaczony jest do podłączania do portu USB komputera i służy do digitalizacji analogowego sygnału AV (sygnału FBAS/SVideo i sygnału Stereo Audio).

Zastosowanie inne niż wyżej wymienione może prowadzić do uszkodzenia produktu, a dodatkowo wiąże się z zagrożeniami takimi jak: zwarcie, pożar, porażenie prądem itd. Modyfikacja oraz przebudowa produktu są zabronione.

Należy bezwzględnie przestrzegać zasad bezpieczeństwa.

Niniejszy produkt jest zgodny z aktualnie obowiązującymi normami krajowymi i europejskimi. Wszystkie nazwy firm i produktów należą do znaków towarowych aktualnego właściciela. Wszelkie prawa zastrzeżone.

## **Zawartość zestawu**

- Grabber AV
- Zestaw kabli przyłączeniowych
- Płyta CD z oprogramowaniem/sterownikiem
- Instrukcja użytkowania

### **Objaśnienia symboli**

 Ten symbol oznacza niebezpieczeństwo podczas obsługi, działania albo użytkowania urządzenia.

 $\rightarrow$  Symbol strzałki oznacza specjalne uwagi i wskazówki dotyczące obsługi.

#### **Zasady bezpieczeństwa**

**Przed użyciem należy w całości przeczytać instrukcję użytkowania,zawiera ona bowiem ważne informacje na temat funkcjonowania urządzenia.**

**W przypadku uszkodzeń spowodowanych niezastosowaniem się do tej instrukcji użytkowania, rękojmia/gwarancja wygasa! Nie ponosimy żadnej odpowiedzialności za szkody pośrednie!**

**W przypadku uszkodzenia mienia lub ciała spowodowanego niewłaściwym użytkowaniem urządzenia lub nieprzestrzeganiem zasad bezpieczeństwa, producent nie ponosi żadnej odpowiedzialności! W takich przypadkach rękojmia/gwarancja wygasa!**

- Ze względów bezpieczeństwa zabronione jest wprowadzanie nieautoryzowanych zmian i/lub modyfikacji produktu.
- Nie należy wystawiać produktu na działanie wysokich temperatur, wilgotności czy też na nadmierne wibracje lub duże obciążenia mechaniczne.
- Należy skonsultować się ze specjalistą, jeśli pojawią się jakiekolwiek wątpliwości co do funkcjonowania i bezpieczeństwa produktu.
- Ten produkt nie jest zabawką i nie należy dopuścić, aby znalazł się w rękach dzieci. Produkt należy użytkować w miejscu znajdującym się poza zasięgiem dzieci.
- Nie należy pozostawiać opakowania bez nadzoru. Może ono stać się wówczas niebezpieczną zabawką dla dzieci.
- Z produktem należy obchodzić się ostrożnie, gdyż może zostać uszkodzony poprzez wstrząsy, uderzenia i upadki, nawet z niewielkiej wysokości.

## **Instalacja oprogramowania i uruchomienie**

- Uruchom system operacyjny (system Windows XP lub nowszy) i poczekaj, aż całkowicie się załaduje.
- Należy włożyć dołączoną płytę do odpowiedniego napędu komputera. Jeśli program instalacyjny nie uruchomi się automatycznie, należy go włączyć ręcznie. Uruchom w tym celu plik "Autorun.exe" w katalogu głównym na płycie CD.
- Następnie należy zainstalować sterownik.

W oknie oprogramowania kliknij "Driver Installation".

Gdy pojawi się komunikat "Please plug-in USB TV dongle", podłącz grabber AV do wolnego portu USB na komputerze.

W następnym oknie wybierz swój typ urządzenia i kliknij "OK".

Może pojawić się komunikat, że sterownik nie zdał testu Windows Logo. W takim wypadku kliknij "Installation fortsetzen".

Po pomyślnym zainstalowaniu sterownika pojawi się dotyczący go komunikat. Potwierdź go, naciskając "OK".

• W oknie oprogramowania kliknij "Software Installation", aby zainstalować oprogramowanie, za pomocą którego można dygitalizować sygnały wideo.

Postępuj zgodnie ze wskazówkami dotyczącymi oprogramowania.

• Podłącz wyjścia AV swojego źródła AV do złączy grabbera AV.

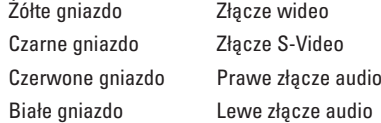

- W przypadku złącza wideo można użyć tylko żółtego gniazda (złącze wideo) albo czarnego gniazda (złącze S-Video). Nigdy nie należy podłączać obu gniazd jednocześnie do urządzenia źródłowego AV.
- Można teraz uruchomić zainstalowane właśnie oprogramowanie i dokonać digitalizacji filmów. Do obsługi oprogramowania służy odpowiedni zainstalowany podręcznik.
- W celu rozpoczęcia digitalizacji należy nacisnąć przycisk REC na grabberze AV. Aby zatrzymać digitalizację, naciśnij ponownie przycisk REC.

Obie diody LED na grabberze AV pokazują stan działania:

RECORD sygnał AV jest digitalizowany

POWER urządzenie znajduje się w trybie czuwania

## **Konserwacja i czyszczenie**

Do czyszczenia produktu należy używać czystej, miękkiej i suchej szmatki.

Nie należy używać chemicznych środków czyszczących, mogą one bowiem spowodować odbarwienie obudowy.

## **Utylizacja**

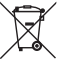

 Urządzenia elektroniczne zawierają surowce wtórne; nie jest więc dozwolone pozbywanie się ich wraz z odpadami domowymi!

 Produkt należy zutylizować po zakończeniu jego eksploatacji zgodnie z obowiązującymi przepisami prawnymi.

#### **Dane techniczne**

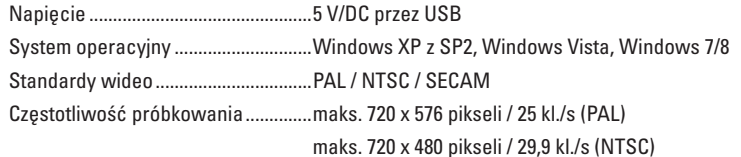

To publikacja została opublikowana przez Conrad Electronic SE, Klaus-Conrad-Str. 1, D-92240 Hirschau, Niemcy (www.conrad.com). Wszelkie prawa odnośnie tego tłumaczenia są zastrzeżone. Reprodukowanie w jakiejkolwiek formie, kopiowanie, tworzenie mikrofilmów<br>lub przechowywanie za pomocą urządzeń elektronicznych do przetwarzania danych jest zabronion © Copyright 2015 by Conrad Electronic SE. V3\_0715\_01/IB

C F